Squeezelite Crack Free PC/Windows

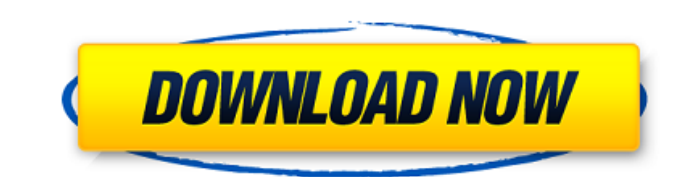

 $1/4$ 

# **Squeezelite Crack + Keygen For (LifeTime) Free Download For Windows [Updated]**

============ squeezelite Crack Free Download has been released for Windows and Linux. On Windows it uses a Win32 application as a GUI and on Linux it's a simple command-line interface application with options to specify th and a helper program to convert the sample rate to the desired amount. Therefore, if ALSA is not installed on your Linux PC, squezzebox might fail to start. Squeezelite aims to provide support to high quality sound cards s 2.1ch/6.1ch, 7.1ch/11.1ch, 2.5ch/6.5ch, and 7.1ch/11.1ch. In addition, since squeezelite supports multiple sample rates, it can run on a computer that has a computer with a clock higher than 48KHz. Because it has been desi low latency audio rates up to 22.05/32kHz (tested with the default squeezebox CLI configuration), and is highly configurable. The audio decoders are supported by libFLAC and can be configured to use the following sample ra and video sample rates including 96, 176.4, 192, and 352.8Khz. Squeezelite can output audio via ALSA and PulseAudio with the help of a Windows 'Plug-and-Play' Audio Device Driver and with Jackd, ASIO/ALSA, and PulseAudio a open and close streams, perform conversions and processing, and connect and disconnect to channels. It is currently available for Windows, OS X, and UN

squeezelite Product Key is a simple command-line based squeezebox emulator that provides support for high quality audio and multiple sample rates such as 96/176.4/192k and 352.8/384kHz. Moreover, with the help of squeezeli play audio files with the help of squeezelite, you can simply double click on the required file and squeezelite will open the file and immediately play the sound. This emulator, provides a simple GUI interface to interact depending on squeezelite version. Some option will provide default value whereas some will require you to specify the required parameters. Additionally, the GUI of squeezelite shows a list of all the streams for which the of squeezelite and are equally easy to get to. squeezelite Download: squeezelite is available in a GitHub page for download from the following link: The release file provided is ready to install. Installation: squeezelite 96/176.4/192k and 352.8/384kHz. Below is a detailed guide for installation of squeezelite: 1. It is highly recommended to install macOS Mojave version 10.14.2 or later. 2. It is advisable to configure ruby version to at le configured properly. 4. While configuring PATH, ensure that you add "C:\ruby\bin" in PATH variable. 6a5afdab4c

## **Squeezelite Serial Key PC/Windows**

## **Squeezelite**

squeezelite Screenshot: A: squeezelite is written to be very easy to use. If you have any problems with that version of squeezelite, try Ubuntu's PPA, which has newer version of squeezelite, and all the dependency packages in the programs you are trying to listen to them in Squeezelite and see what is going on. Patricia Garibay Patricia Garibay is a Mexican-American novelist, playwright and poet. Her first novel, Coffee House: A Novel was pu immigrated to the United States with her family when she was five years old and grew up in Seattle. In her teen years Garibay worked as a waitress, eventually earning a degree from Cornish College of the Arts in Seattle, W graduation she moved to Los Angeles, California, to work in a movie theater. She started writing her novel, Coffee House, on a series of evenings after work and on weekends. She had completed six chapters before she receiv 2010 for a publication in the United States. Her novel was picked up by Random House. In 1997 her short play, Clue, was performed by the Playwrights Theatre Company in Seattle, Washington. In 2000 she published her second Garibay married her partner of thirteen years, Gary Coogan. They divide their time between Los Angeles and Denver, Colorado. They have one son, now age 23. Garibay, a member of the Felix-Zapata-Westwater Writers Group, has

squeezelite is a simple command-line based squeezebox emulator that provides support for high quality audio and multiple sample rates such as 96/176.4/192k and 352.8/384kHz. Also, with the help of squeezelite, users are ab PCM decode mode as well as FLAC, MP3, OGG and AAC via libFLAC. So it is now plain how to build or compile squeezelite for your system and then run it. After you have compiled it, you can run squeezelite in the following wa squeezelite from a folder path, you can run it from the terminal by typing: \$./squeezelite Instructions to Compile squeezelite: Prerequisites: To compile squeezelite in my Ubuntu 16.04 LTS machine, I had downloaded and ext output: Configure command completed successfully. Now to build the source code I ran the following command. \$ make It gave the following output: Make command completed successfully Now install it by running the following c the following command. \$ sudo squeezelite stop To check whether squeezelite is running or not, run the following command: \$ sudo squeezelite --help If you found that the process is not running then start it by running the To check whether squeezelite is running or not, run the following command: \$ sudo squeezelite --help To stop the currently running squeezelite, run

## **What's New In?**

# **System Requirements:**

In order to play R-Drive: Flightgear, you need: The following is a list of system requirements in order to run R-Drive: Flightgear on a personal computer or workstation, including minimum requirements, recommended requirem core, or more processor type Dual-core, quad-core, or more processor type Memory: 4 GB or more RAM 4 GB or more RAM Video:

<http://steamworksedmonton.com/opoosoft-pdf-to-image-gui-command-line-torrent/> <https://sketcheny.com/wp-content/uploads/2022/06/ralychau.pdf> [https://ciying.info/wp-content/uploads/2022/06/Changer\\_Fs\\_Crack\\_\\_.pdf](https://ciying.info/wp-content/uploads/2022/06/Changer_Fs_Crack__.pdf) [https://triberhub.com/upload/files/2022/06/bYvNq2yM3JdKNKckdZsA\\_08\\_32f8c3edad581417f90dd24f6f1b351c\\_file.pdf](https://triberhub.com/upload/files/2022/06/bYvNq2yM3JdKNKckdZsA_08_32f8c3edad581417f90dd24f6f1b351c_file.pdf) [https://chat.byoe.tv/upload/files/2022/06/6BAdF4ufkanPBAdy7bHU\\_08\\_32f8c3edad581417f90dd24f6f1b351c\\_file.pdf](https://chat.byoe.tv/upload/files/2022/06/6BAdF4ufkanPBAdy7bHU_08_32f8c3edad581417f90dd24f6f1b351c_file.pdf) <https://wakelet.com/wake/DMkeES9fFwXnEW2mzv5cd> [https://anyedesigns.com/wp-content/uploads/2022/06/Comfy\\_Hotel\\_Reservation\\_For\\_Workgroup\\_Free\\_3264bit\\_April2022.pdf](https://anyedesigns.com/wp-content/uploads/2022/06/Comfy_Hotel_Reservation_For_Workgroup_Free_3264bit_April2022.pdf) <https://noorfana.com/pdf2csv-convert-crack-serial-key-mac-win/> [https://friendship.money/upload/files/2022/06/K4D7VOngnr1wFwYSbTJ8\\_08\\_32f8c3edad581417f90dd24f6f1b351c\\_file.pdf](https://friendship.money/upload/files/2022/06/K4D7VOngnr1wFwYSbTJ8_08_32f8c3edad581417f90dd24f6f1b351c_file.pdf) <http://thingsforfitness.com/?p=15085>